#### Interoperabilnost LINUX-Windows

It is easily possible for Linux & Windows to coexist & even work together. 1. Crossplatform

software

- 2. File formats
- 3. Remote control
- 4. Samba
- 5. Running Windows in Linux
- 6. Running Linux in Windows

A lot of software will run on both Windows & Linux. Most is open source.

Examples: Mozilla/Netscape/Firebird (Web) Thunderbird (email) OpenOffice.org (office) Adobe Acrobat Reader (PDF) Gaim (IM) Dia (diagramming) Audacity (sound editing) The GIMP (image editing) Nmap (port scanning) Real Player (sound)

In the area of Web development, you can go LAMP (Linux, Apache, MySQL, PHP or Perl or Python) or WAMP (Windows, Apache, MySQL, PHP or Perl or Python).

Of perhaps more importance is the ability to share file formats between Windows & Linux. With true file format compatibility, it shouldn't matter if you're using Windows, or Linux, or Mac OS X.

## Examples of file format interoperability:

- TXT
- HTML, plain text email, IM
- PDF
- DOC, XLS, PPT
- CSV, TSV
- ZIP
- JPG, GIF, PNG, TIFF, PSD
- MPG, AVI, WMV
- MP3, OGG, WMA, RA

Every office needs an office suite – word processor, spreadsheet, presentations. OpenOffice.org is an open source office suite that runs on Windows & Linux. www.openoffice.org

OpenOffice.org is powerful, easy to use, & featurecomplete. You can create PDFs from any document. And, OOo has one particularly killer feature: it can read *and* write Microsoft Office file formats!

Some caveats: Conversion is not 100%. Microsoft has not opened its file formats, so all work is reverse engineered.

# Using VNC

it's possible to remotely control Linux & Windows (& Mac OS X) machines. VNC is free, open, & works well. www.tightvnc.com www.realvnc.com

VNC stands for Virtual Network Computing. You can log in (securely, using SSH, if you'd like) & control Windows from Linux, Linux from Windows, Mac OS X from Windows or Linux, & on & on.

### Samba

Samba is one of the most important pieces of software in existence today.

www.samba.org

It's an open source reverse engineering of Microsoft's SMB (now CIFS) protocol.

In simpler terms, it allows Windows & Linux (& Mac OS X) to share files, share printers, & authenticate.

Linux machines can act as file servers, print servers, or PDCs/BDCs, serving to Linux or Windows clients. Linux clients can connect to Windows shares, Windows printers, Windows Domains, or Windows ADS Domains.

*Got a Windows file server? Replace it with a Linux box running Samba. Your Windows clients will never know. And Samba is a superb file server.*

Or, if you're allowing client machines to serve files, Windows machines can share files & folders, Linux machines can share files & folders, & everyone can play nice together.

To configure Samba server on a Linux box, you're really editing /etc/samba/smb.conf. It's a welldocumented, wellcommented text file which you can edit by hand.

However, a variety of GUI tools are available to make editing smb.conf easier.

- •SWAT
- •YAST
- •Webmin
- •KSambaPlugin

## SWAT

SWAT is provided by the Samba group. Also free, it's a Webbased tool for editing smb.conf.

us4.samba.org/samba/docs/man/howto/SWAT.html

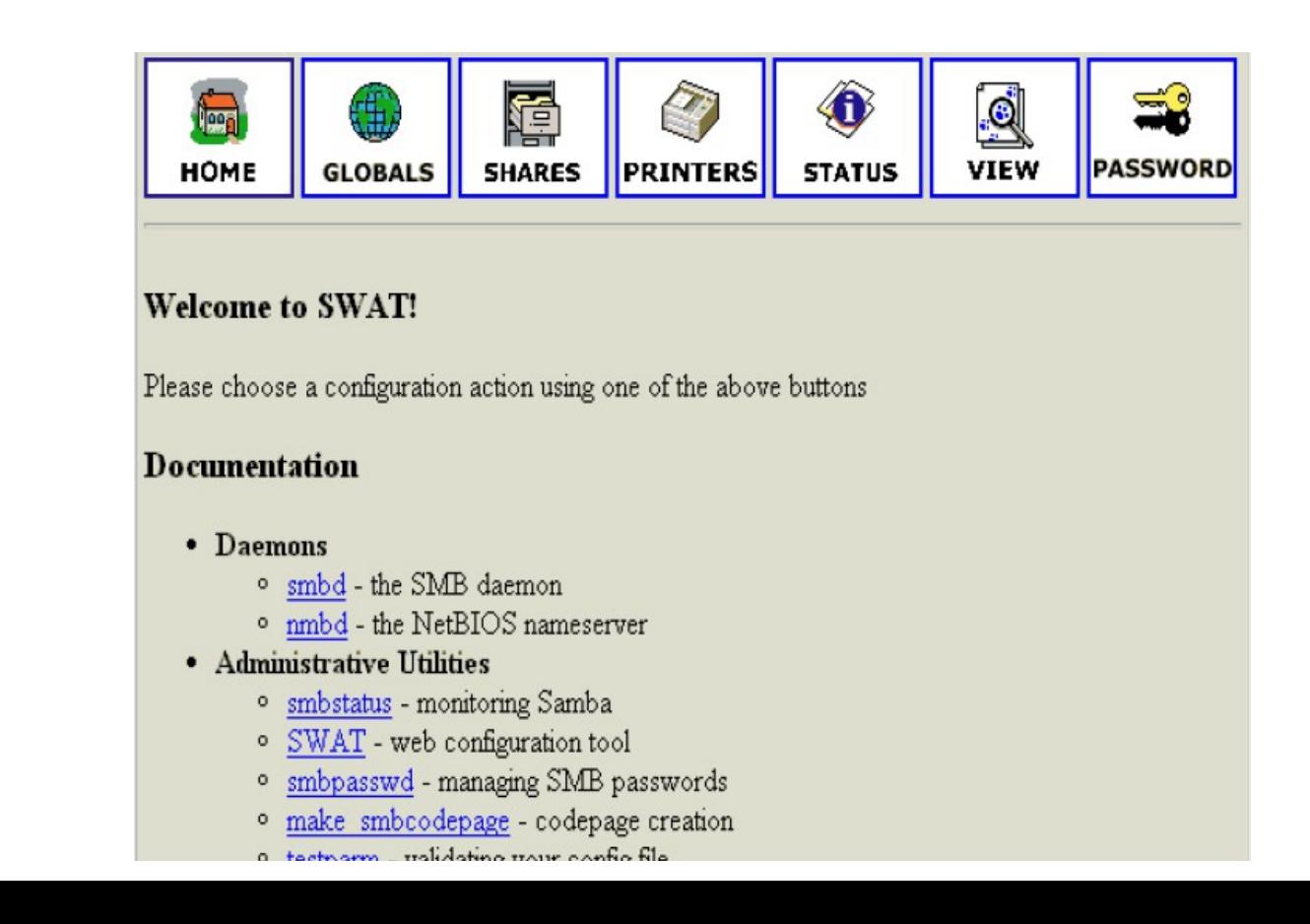

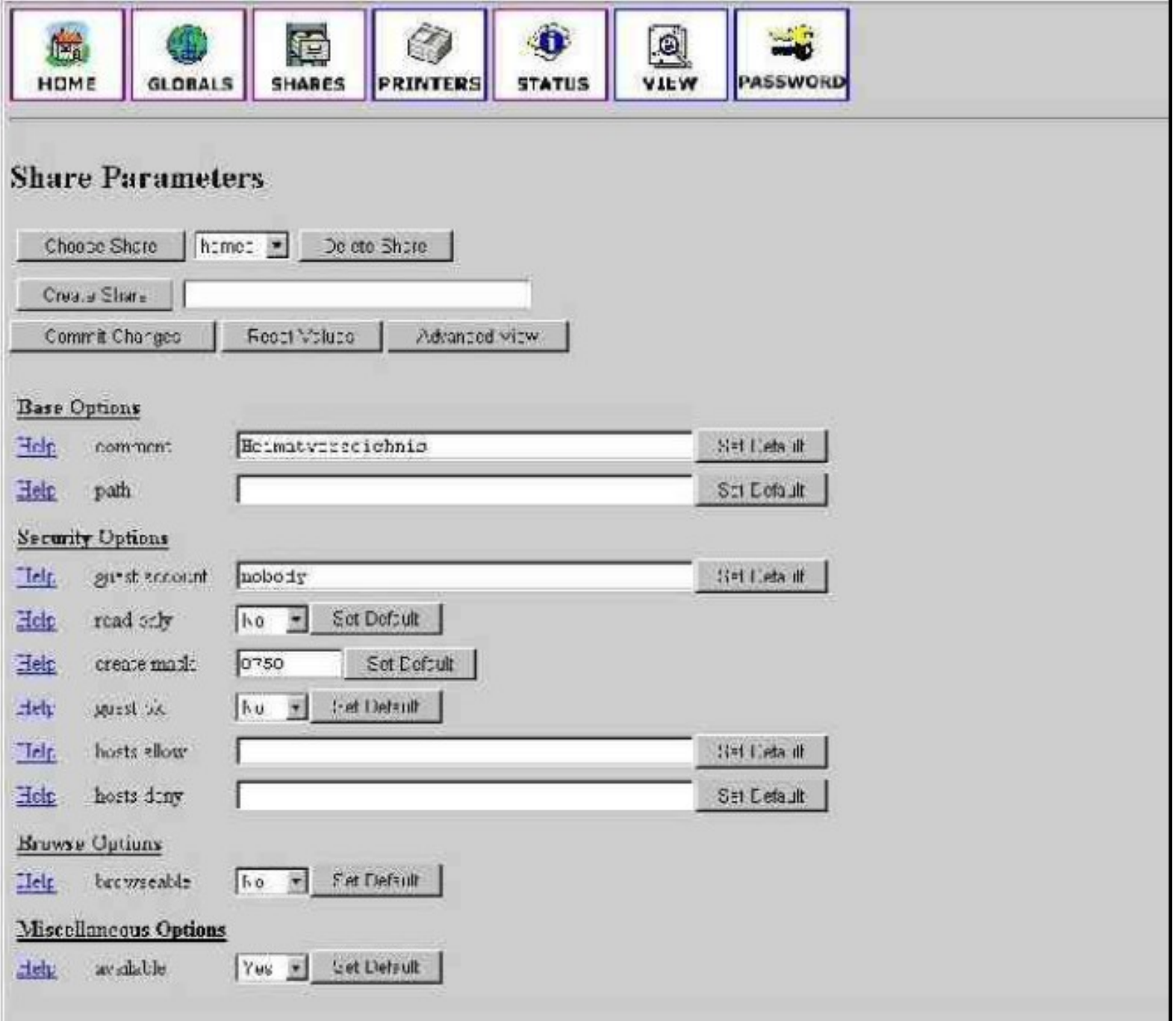

KSambaPlugin is a free, open source addon for KDE. It makes enabling shares as easy as rightclicking on a folder.

ksambakdeplugin.sourceforge.net

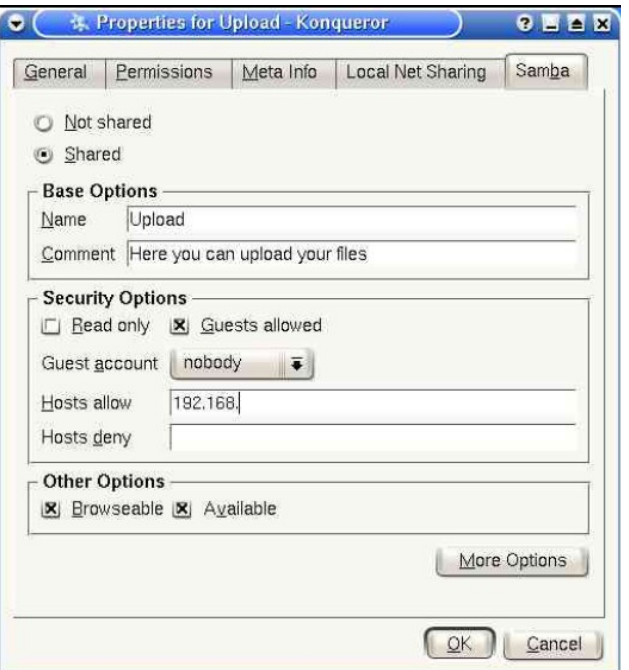

o

22 Samba Configuration - Control Center

Fle View Halp Index Hel: Changes in this module require root access. Search Click the "Administrator Mode" button to allow medifications in this medule. + 2 Appearance 3. Than es **E** Desktop  $2$  main  $l$   $Vv$  ins Hass settings Printers Users Advanced Shares FileBrowsing t a Felp Samba Configli e Vete/samba/emb.conf **E.G.** Internal & Nebrork Desigop Sharing Server (dentification  $-\mathbb{Q}$  Erral WORKGROUP **Workgroup** File Sharing Nettl OS Name VYCOMPULE  $-20$  LAN Erowsing Preferences This is my SAMEA sarver Server Etring  $-36$  Proto: & Samca Configuration Security level **BY We Browser B** Windows Shares (b) Share Use the share security level if you have a nome network or a small office network. It alows everyone to read all share names before a login is regulred. + KDE Components O User < Periprerato C) Server Power Control **Regional & Accessibility** O Domain **A. Securty & Privecy C** Sound & Vultimedia Further options Firest System Administration Password server address/hane  $\log$  yaS12 modules Guest account inobacty X allow gives littles. 手引 (Note: it you have a Windows version higher than N-4 SPT or x encrypt passwords 98 as Client this must be true) Help For detailed held about every aption please leok at : mantsmb.com Administrator Mode  $+1+$ ٠

It's really pretty easy to run Windows inside Linux. I don't mean dualbooting. I mean, run Windows *as an application* inside Linux. Several good options: VMWare

Win4Lin WINE

VMWare is a commercial, proprietary program that lets you run multiple operating systems on a single computer. You can run Windows inside Linux, or Linux inside Windows. \$189 www.vmware.com

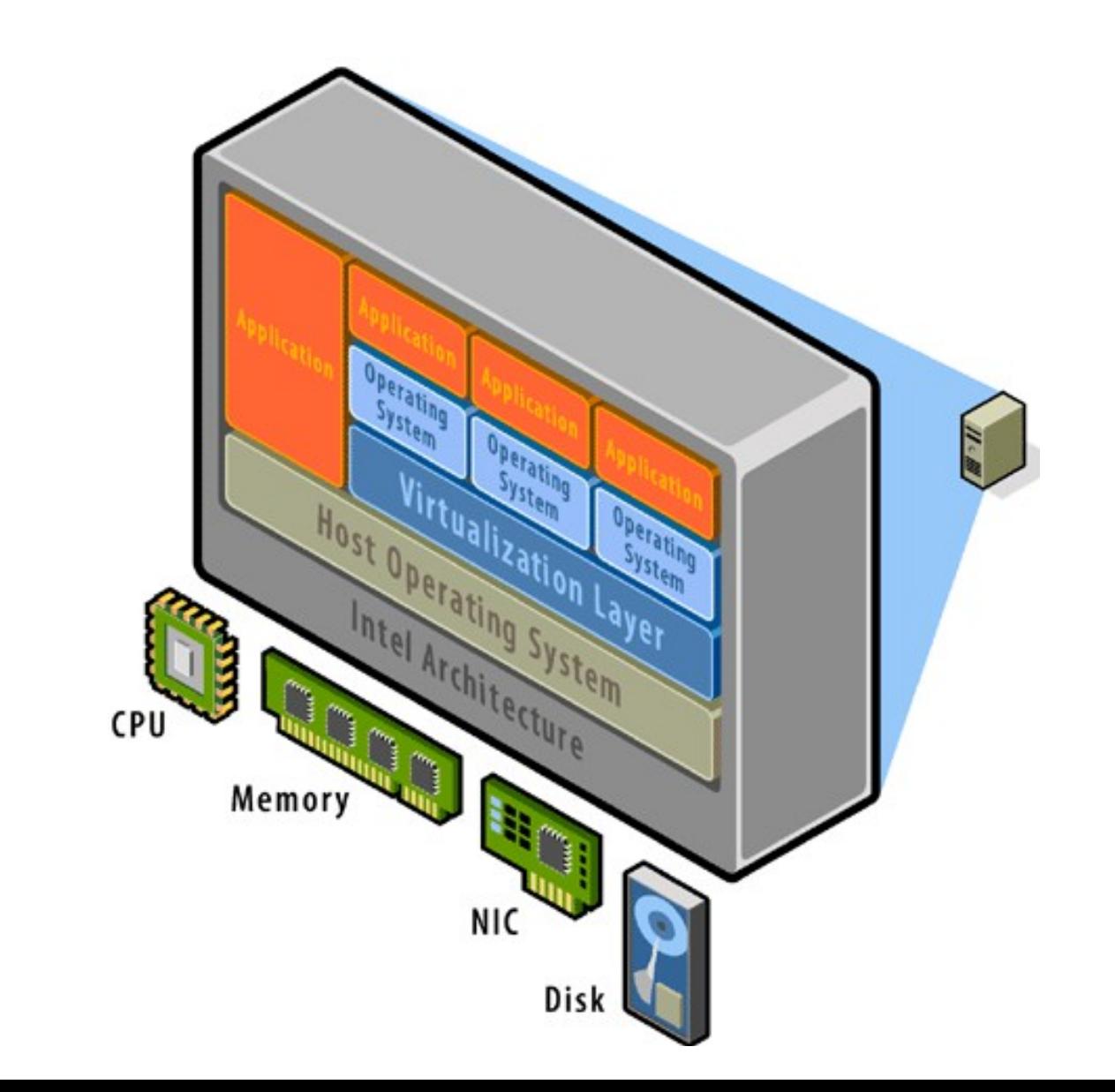

## WINE

#### WINE (which stands for "WINE Is Not an Emulator") is an open source project reverse engineering all the Windows APIs.

www.winehq.com

Not all Windows apps work, but you can run a lot of Windows apps directly inside Linux. The Windows apps think they're on Windows. They have no idea they're really running in Linux.

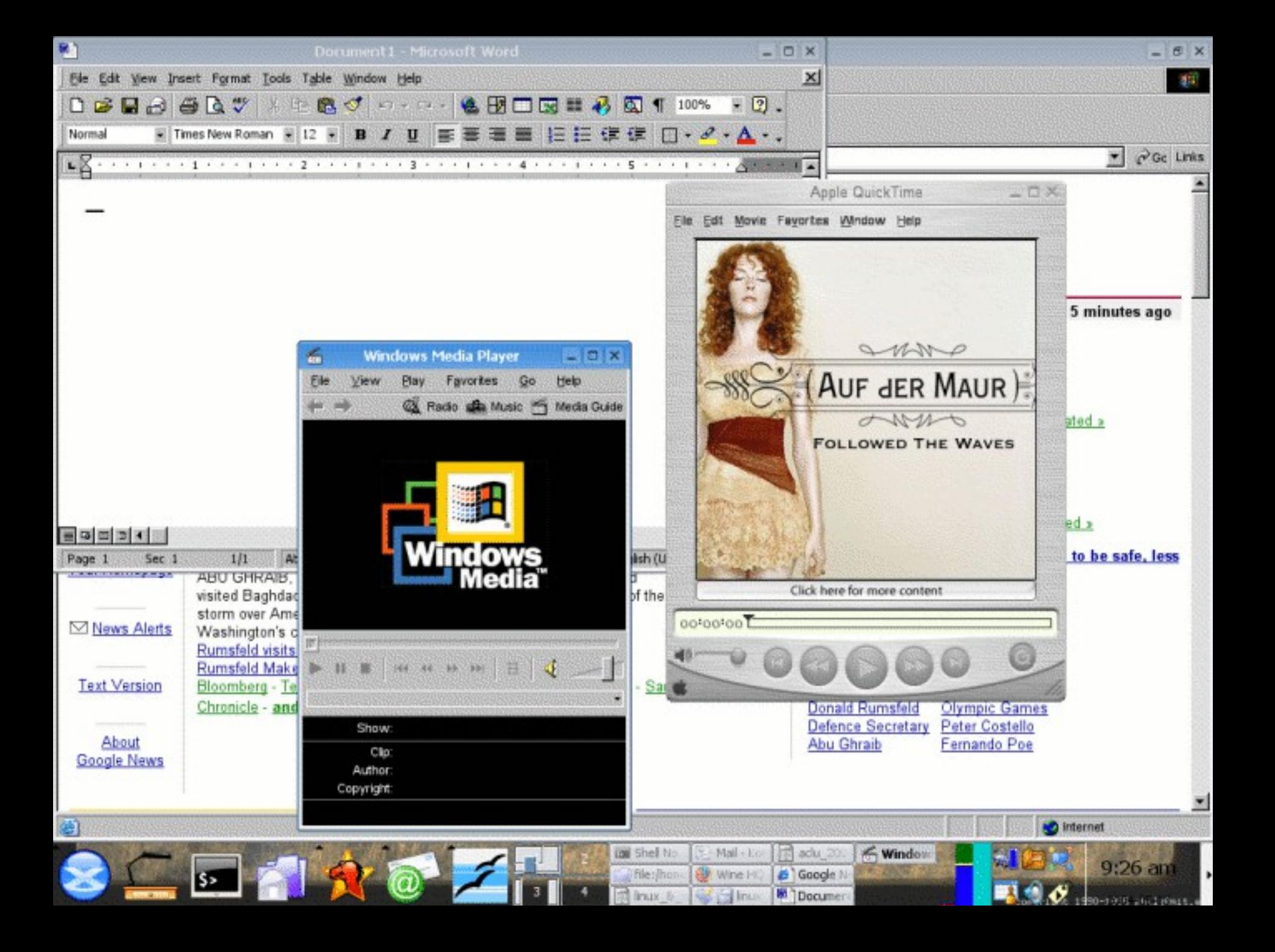

Finally, you can run Linux inside Windows. A variety of projects & software make this possible: VMWare Cygwin coLinux

Cygwin is a free, open source "Linuxlike environment for Windows".

You can run a huge number of Linux tools, even GUIs like KDE and GNOME.

It's a great way to provide SSH access to a Windows box. www.cygwin.com

Cooperative Linux (AKA coLinux) is a new free, open source project for running Linux inside Windows at native speeds. www.colinux.org